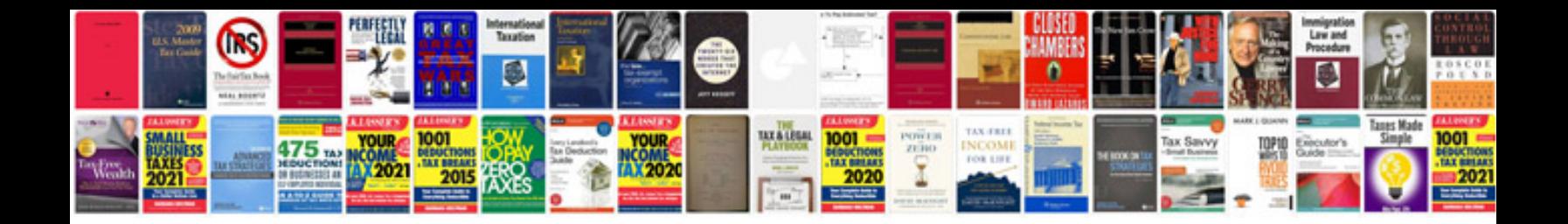

**Dodge ram v10 specs**

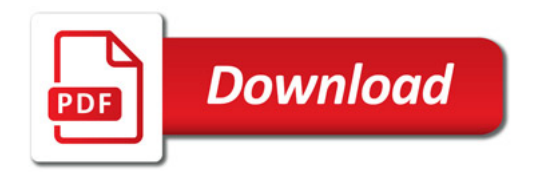

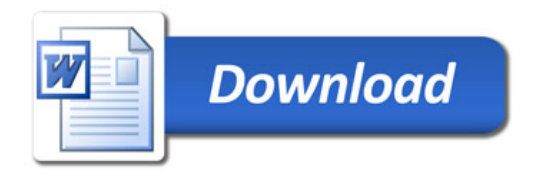